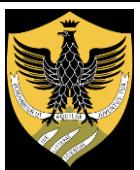

# **UNIVERSITÀ DEGLI STUDI DELL'AQUILA**

Amministrazione centrale Area servizi studenti e post lauream Segreteria Post Lauream

### **MASTER II LIVELLO IN MANAGEMENT SANITARIO**

## **A.A. 2020-21**

### **Graduatoria Comitato Ordinatore (Verbale del 24.11.2020)**

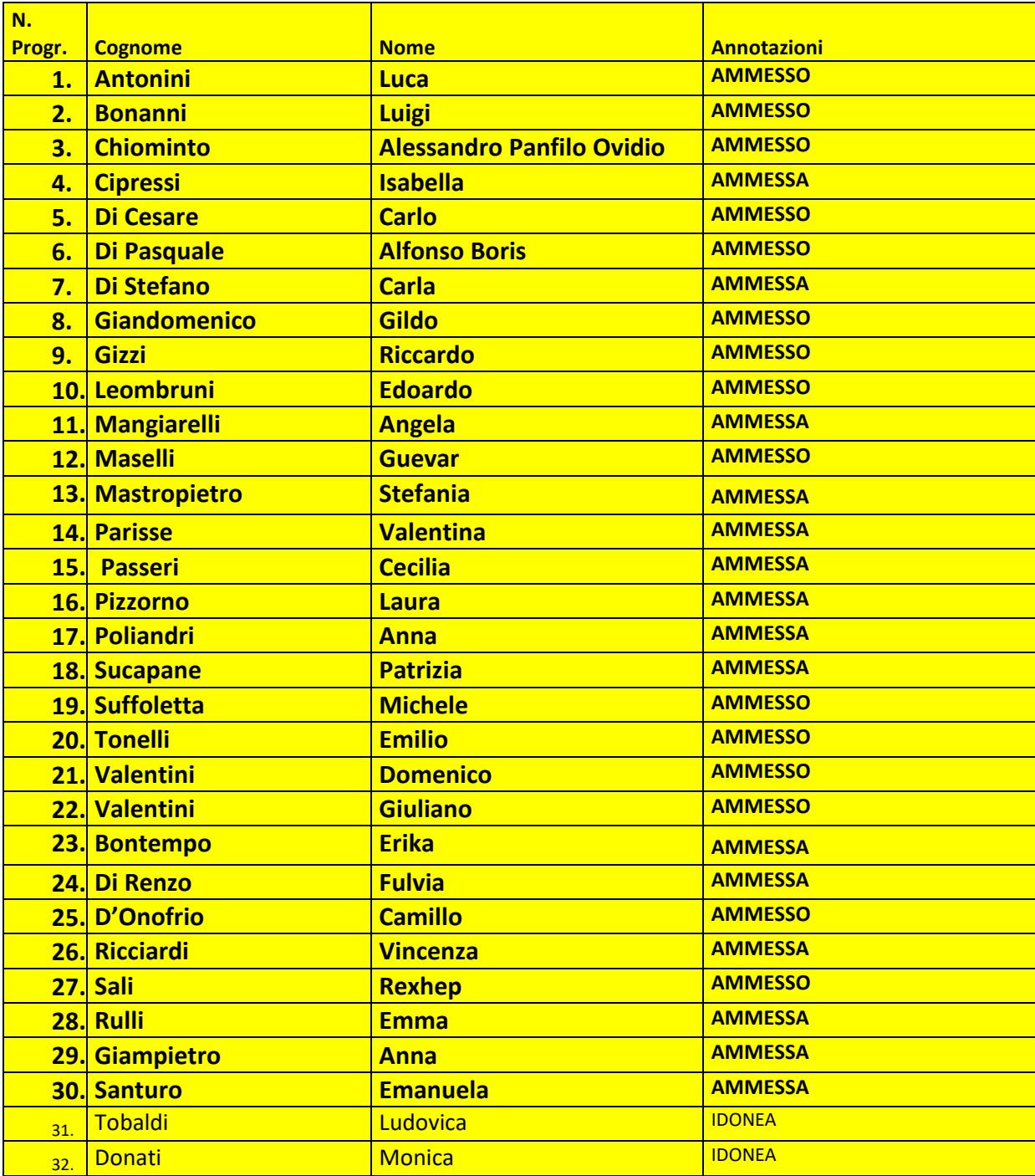

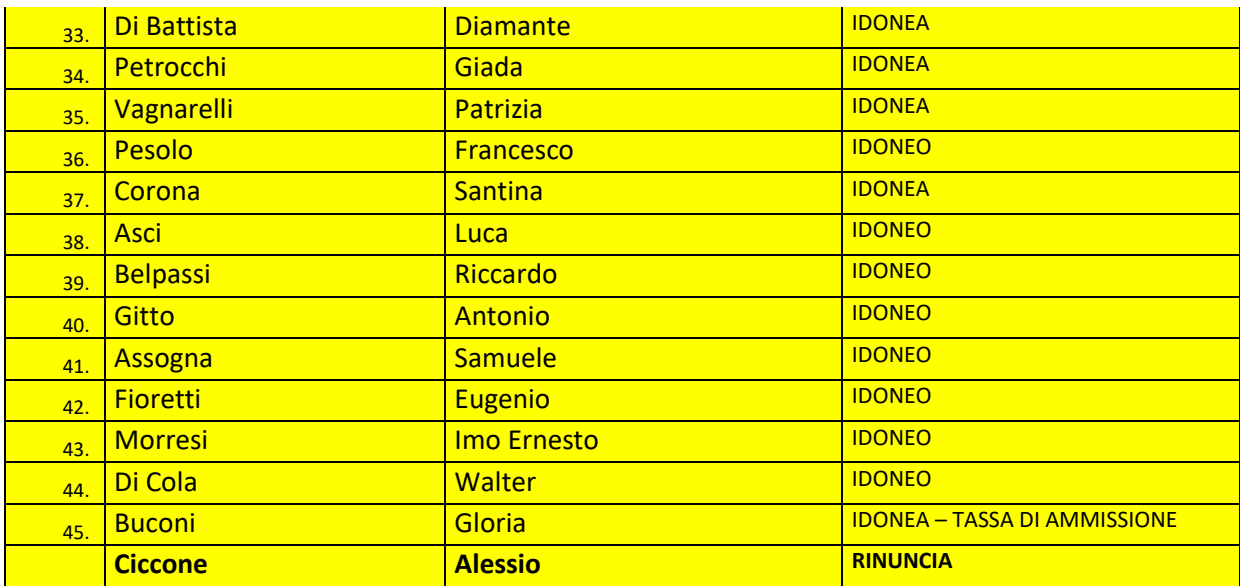

### **Dalla data di pubblicazione della graduatoria, ed entro e non oltre il 21 dicembre 2020,**

i candidati ammessi dovranno:

- accedere all'indirizzo web: [http://segreteriavirtuale.univaq.it](http://segreteriavirtuale.univaq.it/) utilizzare le credenziali (*username e password*) già possedute per accedere attraverso la funzione "*Login*" alla pagina iniziale. Dal menù selezionare la voce *IMMATRICOLAZIONE* e a seguire *IMMATRICOLAZIONE AD ACCESSO PROGRAMMATO*, accedere al master prescelto ed inserire i dati richiesti;
- procedere **obbligatoriamente** alla scansione dei seguenti documenti: a) foto dello studente, rigorosamente nel formato tessera previsto per i documenti d'identità; b) documento d'identità in corso di validità fronte retro;
	- accedere alla voce *"tasse universitarie"* e procedere al pagamento del bollettino generato (comprensivo della quota di iscrizione, della tassa di € 140,00 per l'Azienda per il Diritto agli Studi Universitari e del bollo di € 16,00) **unicamente con sistema pagoPA.** (*Per tale sistema di pagamento si fa espresso richiamo alle indicazioni già fornite nell'ultimo riquadro dell'art. 3 del presente bando).*

**L'immatricolazione deve essere perfezionata entro il 21 dicembre 2020, salvo diversa comunicazione resa attraverso il sito istituzionale di Ateneo,** inviando la documentazione (transazione del pagamento e prospetto riepilogativo dei dati di immatricolazione, stampato e firmato) via PEC [\(protocollo@pec.univaq.it\)](mailto:protocollo@pec.univaq.it) o con raccomandata, non sono ammesse consegne a mano.

Gli studenti in possesso di titolo estero devono consegnare anche il titolo di accesso originale tradotto, legalizzato e accompagnato dalla dichiarazione di valore.

Gli studenti non comunitari residenti all'estero devono consegnare oltre al titolo originale tradotto, legalizzato con dichiarazione di valore, anche il permesso di soggiorno valido di cui all'art. 26 della L. 189/2002.

Detta documentazione può essere altresì spedita a mezzo raccomandata A/R all'indirizzo: *Ufficio Protocollo di Ateneo, Palazzo Camponeschi – Piazza Santa Margherita, 2 67100 L'Aquila* (fa fede la data del timbro postale di spedizione).

#### **(\*) Iscrizione con riserva**

I candidati ammessi con riserva (cioè coloro che possono conseguire il titolo di accesso entro aprile 2021), dalla data di pubblicazione della graduatoria, ed entro e non oltre il 21 dicembre 2020, salvo diversa comunicazione resa attraverso il sito istituzionale di Ateneo, debbono:

- Effettuare l'immatricolazione on line: accedere all'indirizzo web: http://segreteriavirtuale.univaq.it utilizzare le credenziali (username e password) già possedute per accedere attraverso la funzione "Login" alla pagina iniziale. Dal menù selezionare la voce IMMATRICOLAZIONE e a seguire IMMATRICOLAZIONE AD ACCESSO PROGRAMMATO, accedere al master prescelto ed inserire i dati richiesti.
- Entro 10 giorni dal conseguimento del titolo completare l'iscrizione
	- a) effettuando il pagamento secondo le indicazioni di cui all'art. 5
	- b) inviando la documentazione (transazione del pagamento e prospetto riepilogativo dei dati di immatricolazione stampato e firmato) via PEC [\(protocollo@pec.univaq.it\)](mailto:protocollo@pec.univaq.it) o con raccomandata, non sono ammesse consegne a mano.

L'Aquila, 30 novembre 2020